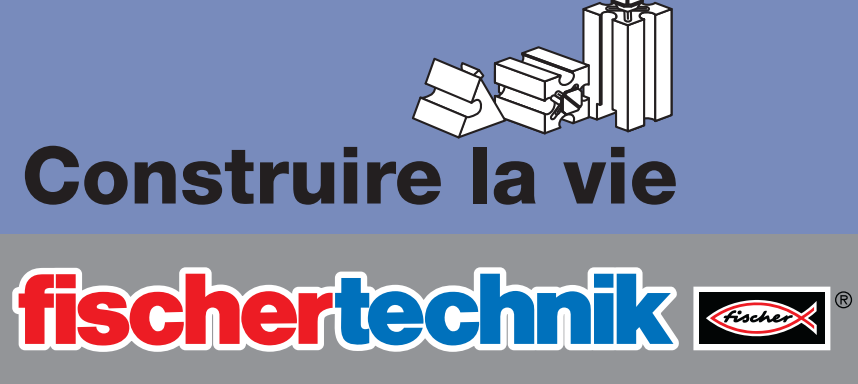

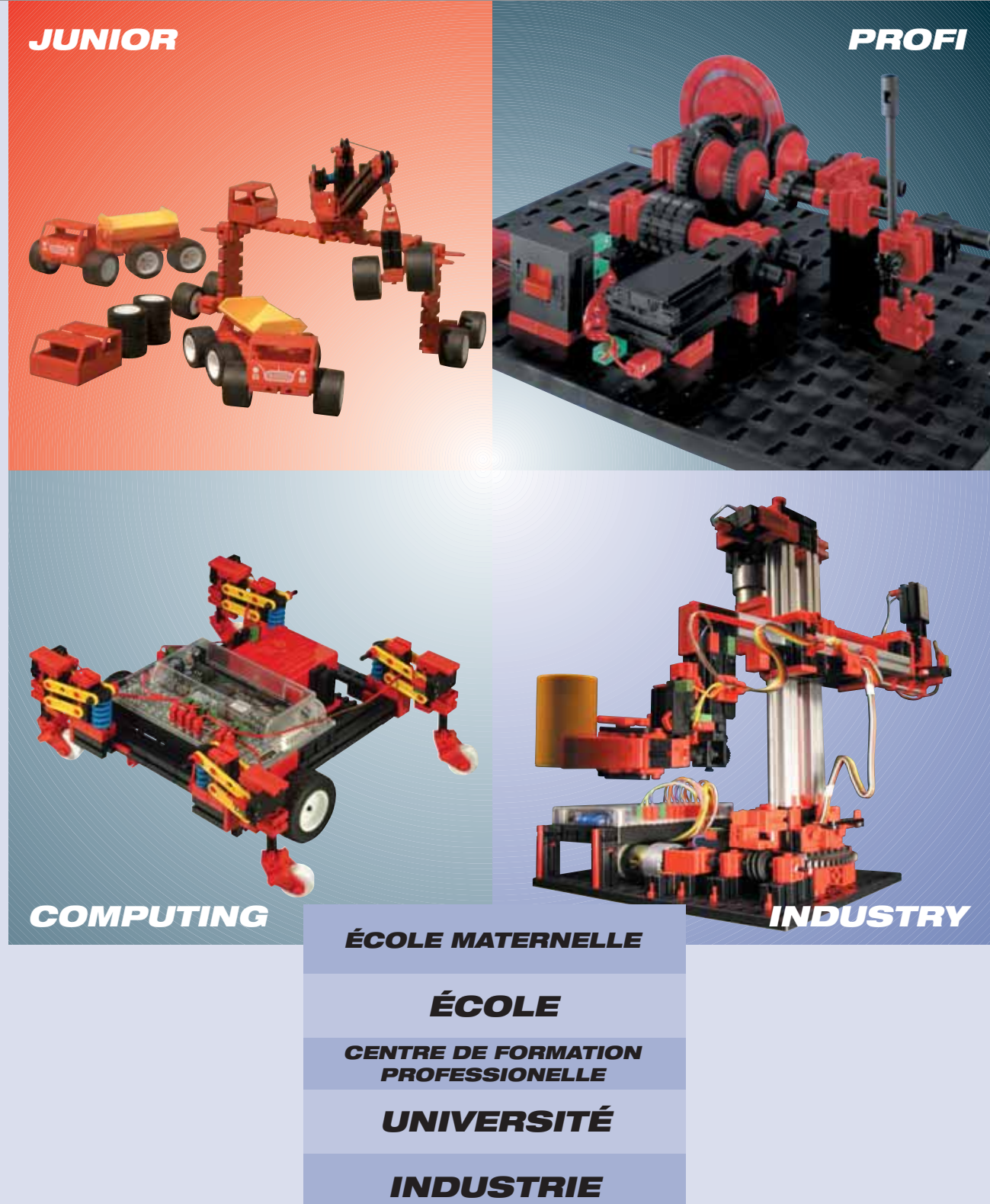

**Comprendre la technique en jouant**

## **LES CUBES DE BASE UNE IDÉE GÉNIALE**

Même de nos jours, le cube de base de fischertechnik est le seul cube qui peut être monté aux 6 côtes. Ce «polyvalent» constitue la base de tous les jeux de construction de

fischertechnik qui sont composés

individuellement en fonction de l'âge et des capacités des élèves et des étudiants. Ils permettent de vivre la technique de tout près et de l'appendre en jouant. Le système global forme un concept logique avec des éléments adaptés les uns aux autres. Cube par

**PNEUMATIQUE**

PNEUMATIQU

Ш

## >**Tout près du savoir et de la technique**

**STATIQUE**

STATIQU

ш

**SUJETS DE BASE** 뷤 <u>ุด</u> 'n

enfants font leurs premières expériences avec la technique et ses fonctions. La devise est «apprendre en jouant et avec un succès rapide». Le jeu de construction «Universal II» permet d'obtenir les premières connaissances de la méchanique et de la statique. Des instructions de construction exhaustives et faciles à comprendre pour 48 modèles permettent de comprendre les fonctions techniques.

A l'âge de cinq ans, les

Applications (A): Basculeur, transporteur, remorque dépanneuse, grue mobile, grue à portique.

Applications (B): Ventilateur, centrifugeuse, crochet-bascule, balance à poids curseur, robot ménager, machine à coudre, serre-joint, pont élévateur, grue, pompe à huille, poulie, presse à vis, poinçonneuse, raboteuse.

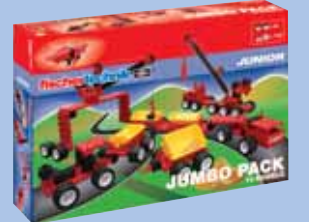

(A) Réf. 16 551

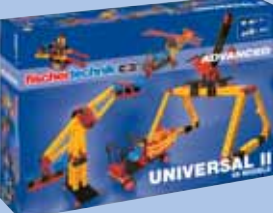

#### (B) Réf. 93 290

**PRODUITS**

## **ÉCOLE**

MÉCHANIQUE **MÉCHANIQUE** Moteur électrique, engrenage à vis sans fin, transmission par engrenage, direction broche à vis, engrenage couplé, levier, poulie, palan. Applications:

Véhicules, véhicules avec direction, méchanisme à manivelle, méchanisme intermittent, engrenage planétaire, engrenage à pignon conique, transmission par engrenage, différentiel, tour, barrière, crochetbascule, chaîne à quatre joints articulés, essuie-glace.

Stabilité, jambes de force, haubanages

Applications: Table, échelle double, affût perché, pont à poutres droites, ponts avec solive transversale, pont avec solive supérieure, grue.

Créer de mouvements au moyen de l'air. Génération d'air comprimé par compresseur. Rapport entre la force, la surfface et la pression. Cylindres pneumatiques, soupapes.

Applications: Compresseur, plateforme de levage, catapulte, porte coulissante, plateau tournant avec presse, avance linéaire, excavateur, pose-tubes, chargeuse pelleteuse.

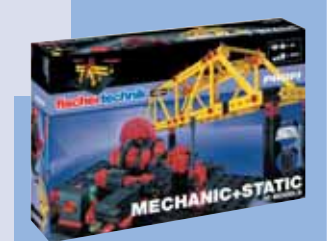

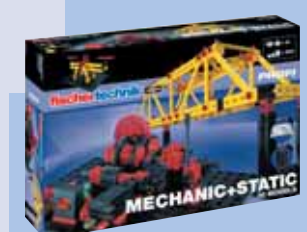

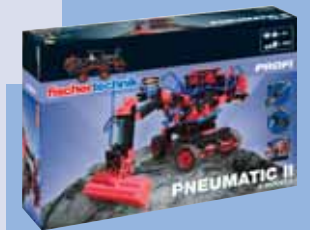

Réf. 93 291 Réf. 93 291 Réf. 77 791 Réf. 9

cube. Même sil s'agit de modèles exigeants,on pourra toujours se servir des composants de la première boîte de fischertechnik. Un manuel d'instruction exhaustif et facile à comprendre assiste l'utilisateur lors de la construction et de la découverte du monde fascinant de fischertechnik. De plus, il existe des fiches de travail et des manuels d'accompagnement didactiques contenant de nombreuses informations, tâches et solutions.

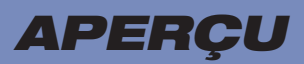

#### Circuits électriques, commandes électromécaniques, commandes avec électronique, circuit ET/OU, montages en série et en parallèle.

Applications: Contrôleur de continuité, ascenseur, feu clignotant, commande de feux de circulation, alarme automatique, barrière de parking à plusiers niveaux, machine à estamper, sèche-mains, lampe de poche, éclairage de cage d'escalier, éclairage de frigidaire, distributeur de cubes, porte de garage, tour avec feu clignotant.

Energies éolienne, hydraulique, solaire. Accumulation et utilisation de l'énergie électrique.

Applications: Pompe à huile, guidage précis de cellules solaires, véhicule solaire, grue balançoire tournante, installation éolienne, turbine à eau, forge à marteaux.

**ENERGIES RENOUVELABLES**

ENERGIES

RENOUVELABL

 $E$ S

## **ÉCOLE/CENTRE DE FORMATION PROFESSIONNELLE/UNIVERSITÉ/INDUSTRIE**

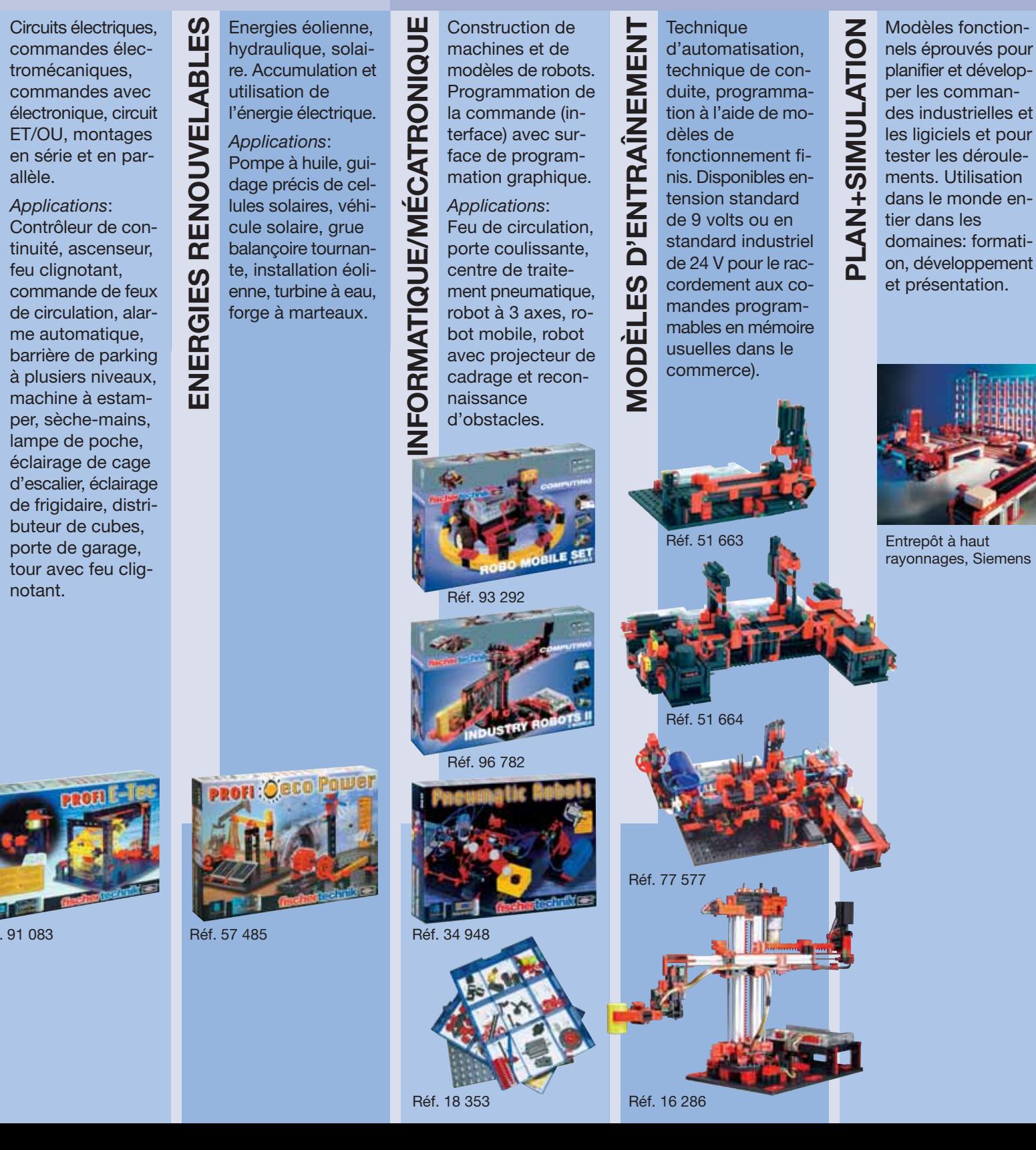

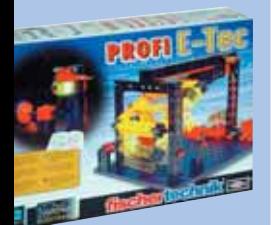

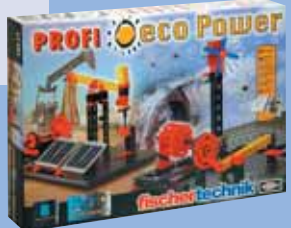

## >**Assistance+systématique**

Les boîtes d'apprentissage de fischertechnik sont spécialement counçues pour être utilisées pour l'éducation technique et l'éducation manuelle du degré d'études primaire et secondaire dans les matières: mécaniques, statique, électrotechnique, énergies de récupération et mesure, commande, régulation (informatique/mécatronique). Et ce, avec le soutien de livres didactiques et de fiches de

## **MATÉRIEL DIDACTIQUE**

Comment fonctionne un mécanisme intermittent? Qu'estce qu'un engrenage planétaire? Comment génère-t-on le mouvement d'un essuie-glace? Comment construire un pont stable? Ce sont les questions dont les réponses son expliquées de manière claire et compréhensible dans les manuels d'accompagnement, en partant des questions élémentaires de différents sujets, tels que mécanique, statique, électronique, informatique, via les mises en pratique rapidement compréhensibles de techniques de la vie quotidienne, par example feu de circulation, ventilateur, palan, jusqu'aux solutions techniques sophistiquées et exigeantes de la robotique et de l'informatisation.

Les manuels d'accompagnement sont imprimés en noir et blanc et peuvent ainsi être polycopiés pour les cours sans perte de qualité. D'autres fiches de travail peuvent être téléchargées du site web de fischertechnik; grâce aux questions posées par sujet et aux réponses fournies, elles constituent un instrument supplémentaire permettant de transporter les contenus d'apprentissage de manière correspondante et avec précision et de contrôler le succès d'apprentissage.

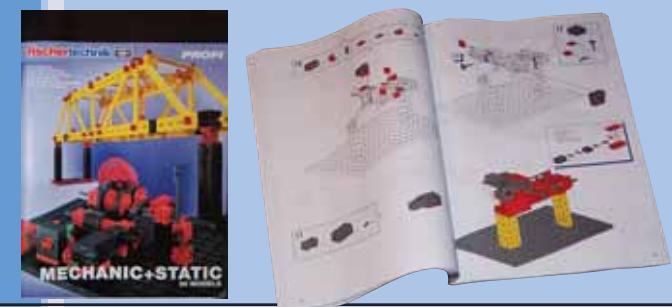

**Instructions de montage**

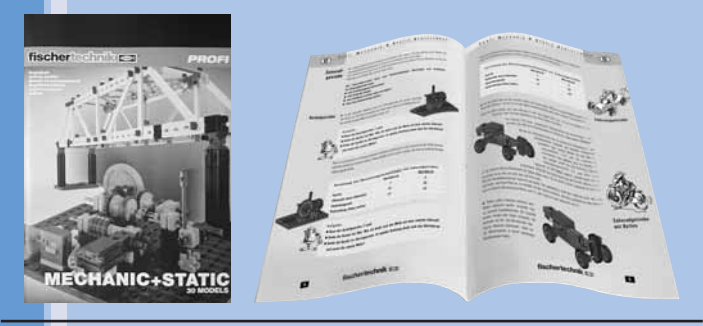

#### **Manuel d'accompagnement**

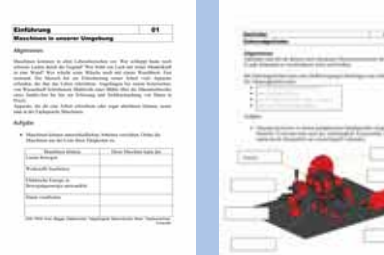

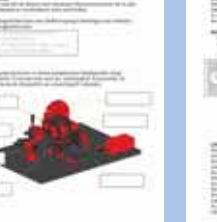

travail très bien faites, élaborées sous la direction de pédagogues et de fiches de travail très bien faites, élaborées sous la direction de pédagogues expérimentés, qui facilitent le travail de professeurs et des élèves pour transporter et comprendre les sujets scolaires. En plus: systèmes de rangement intelligents qui augmentent l'ordre et la fiabilité de la vie scolaire quotidienne.

## **RANGEMENT BIEN RÉFLÉCHI**

Il y a une réponse optimale à la question souvent posée quant au rangement facile, mais bien réfléchie et structurée des cubes et modules de fischertechnik; les boîtes de rangement de fischertechnik pour l'utilisation professionelle dans les écoles et les centres de formation. Des coffrets stables en matière plastique avec des inserts variables offrent une bonne utilisation générale, mais ils sont surtout indispensable dans les écoles. Chaque jeu de construction peut être rangé de manière optimale grâceà ces boîtes. Un plan de triage pour insérer les représentations de pièces et des nombres de pièces met fin aux hypothèses et à la recherce, souvent sans succès, de petites pièces. Chaque cube a sa place. Les professeurs peuvent contrôler facilement et rapidement si toutes les pièces ont été rendues.

Avantage pratique supplémentaire: la boîte supérieure peut être fermée à l'aide de la plaque de base fischertechnik de 285 x 186 mm à usages multiples.

Ici, dans le catalogue, vous trouvez ci-dessous, pour chaque jeu de cubes, le nombre de boîtes de rangement nécessaires pour l'organisation du jeu de construction complet. En commandant votre nouveau matériel de travail, n'oubliez pas de les commander en même temps, cela en vaut la peine.

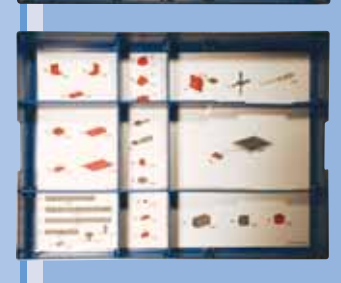

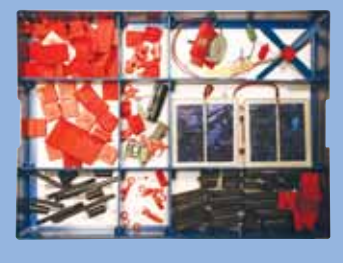

**Boîte de triage Réf. 94 828**

**Plaque de base 258x186 mm Réf. 32 985**

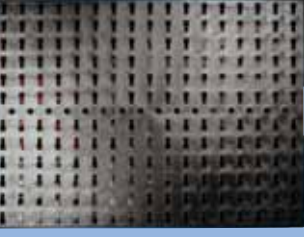

## >**Jeu+succès – Plaisir+créativité**

## **JUNIOR STARTER JUMBO PACK**

Réf. 16 551

**ÉCOLE MATERNELLE**

ÉCOLE MATERNEI

ш

14 modèles, dont quatre peuvent être construits simultanément. Optimal pour les jardins et les garderies d'enfants. **> 135 éléments > 14 modèles**

Benne basculante, transporteur, semi-remorque portepelle, remorque de dépannage, grue mobile, grue à portique, avion simple, biplan, planeur, train avec deux wagons.

## **UNIVERSAL II**

Réf. 93 290

 $\delta$ 

livret de montage pour 48 modèles

**P <sup>O</sup> <sup>L</sup>YV<sup>A</sup> <sup>L</sup> <sup>A</sup> <sup>N</sup> <sup>T</sup>!**

sur 213 pages.

- Serre-joints, pont élévateur avec voiture, machine à coudre et un parc d'attraction complet ... .
- Jusqu'à 5 modelès peuvent être construits en même temps. ici, la technique de la vie quotidienne est rendue compréhensible. **ÉCOLE**
	- **> 400 éléments > 48 modèles**
	- **>** compléments idéaux:
		- Mini Motor Set · Power Motor Set · Energy Set

**UNIVERS** 

Ventilateur, centrifugeuse, crochet-bascule, balance à poids curseur, robot ménager, machine à coudre, serre-joint, pont élévateur, grue pompe à huile, poulie, presse á vis, poinçonneuse, raboteuse.

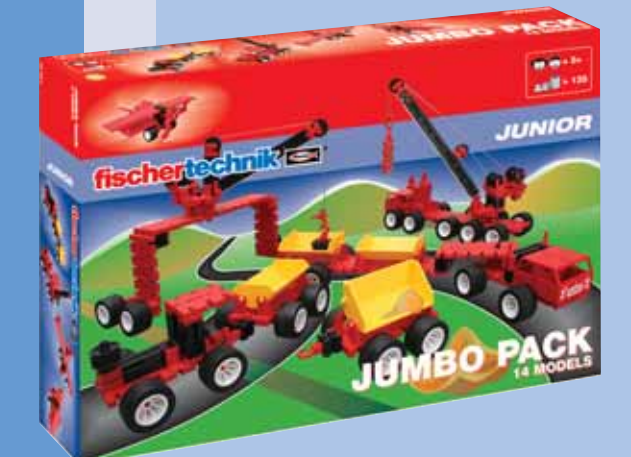

## **PROFI**

Comment la pneumatique fonctionne-t-elle? Qu'est-ce que l'on entend par engrenage différentiel, engrenage planétaire, joint de Cardan, compresseur? Comment fonctionne une circuit électrique, une cellule solaire? Qu'est-ce qu'un phototransitor? La technique pure – de tout près et l'apprendre en jouant. Les manuels d'accompagnement contenant de nombreuses informations utiles, des tâches modèle et les solutions offrent le soutien nécessaire.

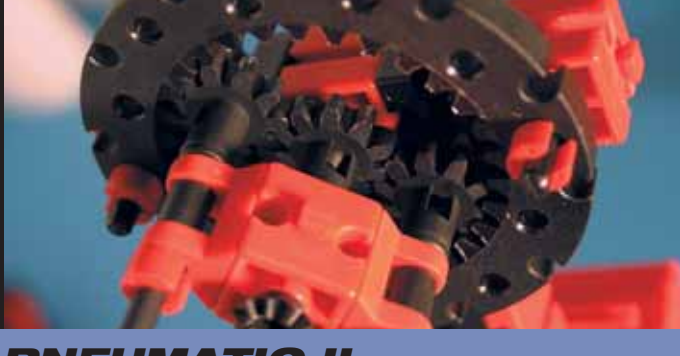

## **MÉCANIQUE +STATIQUE**

#### Réf. 93 291

**ÉCOLE**

Comment fonctionne un mécanisme intermittent? Qu'estce qu'un engrenage planétaire? Comment génère-t-on le mouvement d'un essuie-glace? Comment construire un pont stable? Ce jeu de construction répond à ces questions et à d'autres questions élémentaires de la mécanique et de la statique à l'aide de 30 modèles différents.

- **> y compris manuel d'accompagnement didactique: «Mechanic+Static»**
- **> y compris «Mini Motor», interrupteur, support de pile**
- **> 500 éléments > 30 modèles**

## **PNEUMATIC II**

#### Réf. 77 791

Le Profi Pneumatic II permet d'apprendre en jouant les bases de la technique pneumatique et dèmontre le

- fonctionnement de vannes et cylindres pneumatiques en liaison avec un compresseur et un réservoir d'air à l'aide de nombreux exemples d'application. Contient quatre cylindres pneumatiques à double effet, trois soupapes manuelles à 4/3 voies et un compresseur avec réservoir d'air à fonctionnement électrique. **ÉCOLE**
	- **> y compris manuel d'accompagnement didactique: «Pneumatique – Générer des mouvements par air comprimé»**
	- **> y compris compresseur avec «Mini Motor», interrupteur, support de batterie**

PNEUMATIC

**> 350 éléments > 30 modèles**

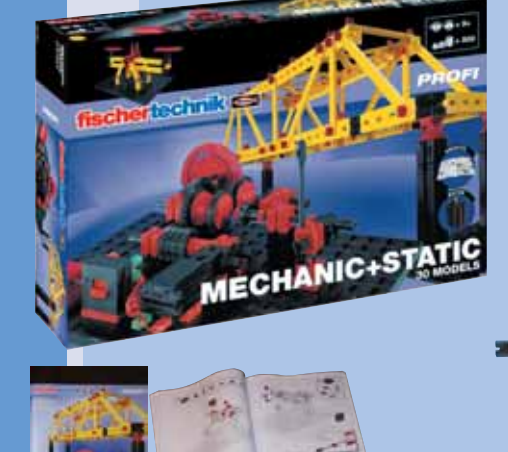

**Instructions de montage**

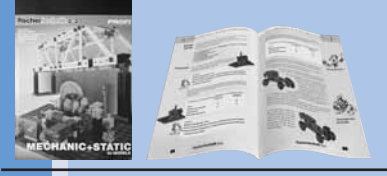

#### **Manuel d'accompagnement**

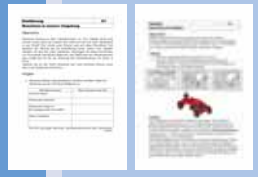

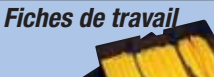

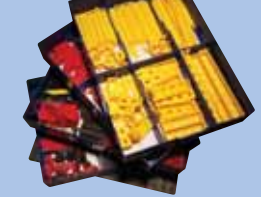

**Rangement recommandé: 4 x Réf. 94 828**

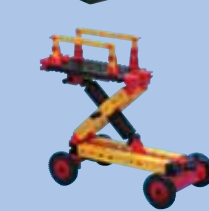

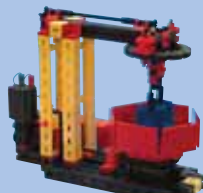

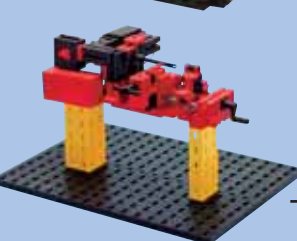

#### **Instructions de montage**

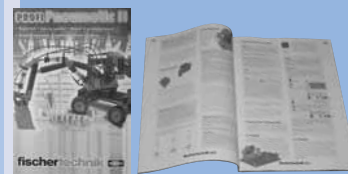

**Manuel d'accompagnement**

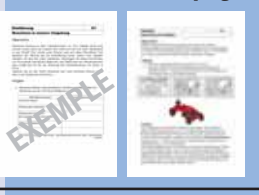

## **Fiches de travail**

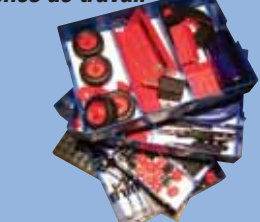

**Rangement recommandé: 4 x Réf. 94 828**

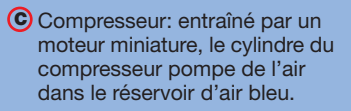

- Cylindre pneumatique: l'air y est **P**conduit via les tuyaux flexibles.
- Soupape: en ouvrant la soupape, l'air passe dans le cylindre et met le piston en mouvement.
- Ainsi, le bras de l'excavateur **O** monte ou le tube et saisi es soulévé.

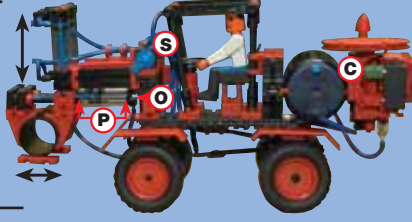

#### Réf. 91 083

Circuits électriques, électromécanique et commandes électroniques. Les élèves apprennent pas par pas, à l'aide de modèles, le principe d'un montage en série et en parallèle Réf. 91 083<br>
Circuits électriques, électromécanique et commandes<br> **C** électroniques. Les élèves apprennent pas par pas, à l'aide<br> **C** de modèles, le principe d'un montage en série et en paralle<br> **C** ou ils peuvent commande d'un tambour de combinateur. De plus: module E-Tec avec 8 programmes fixes qui commandent par ex. une alarme automatique avec ronfleur, un sèche-mains avec barrière lumineuse, une porte de garage avec détecteur magnétique via 3 entrées pour détecteurs numériques (touche, phototransistor, contact Reed) et une sortie (moteur ou 2 lampes).

- **> y compris manuel d'accompagnement didactique: «Electrotechnique»**
- **> y compris Mini Motor, module E-Tec, touche, barrière lumineuse, détecteur magnétique, ronfleur > 250 éléments > 12 modèles**
- 

## **E-TEC OECO POWER**

Réf. 57 485 **ÉCOLE**

Les «énergies renouvelables» deviennent nos sources d'énergie les plus importantes. La géneration, l'accumulation et l'utilisation

de l'énergie naturelles eau, vent et soleil sont expliquées clairement à l'aide de huit modèles et de nombreux essais.

- **> y compris manuel d'accompagnement didactique: «Energies renouvelables»**
- **> y compris moteur solaire, 2 cellules solaires, réservoir d'énergie «Gold Cap»**
- **> 150 éléments > 8 modèles**

**PROFI: Qeco Power** 

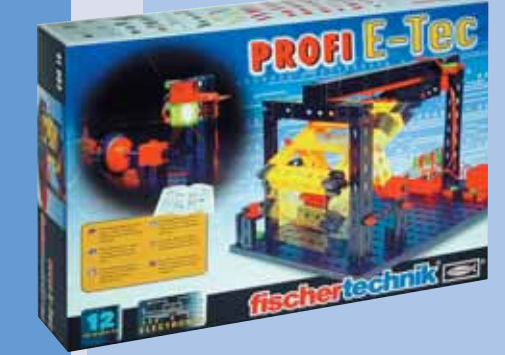

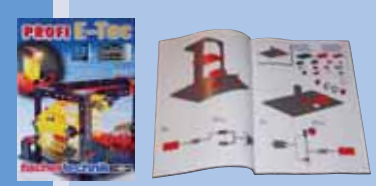

**Instructions de montage**

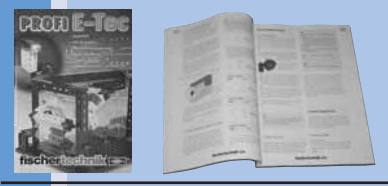

**Manuel d'accompagnement**

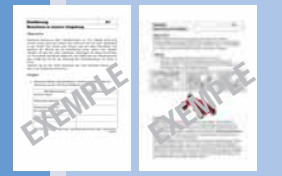

**Fiches de travail**

**Rangement recommandé: 3 x Réf. 94 828**

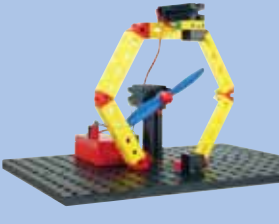

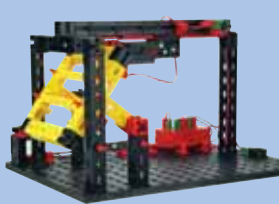

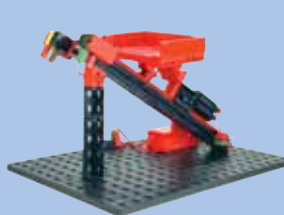

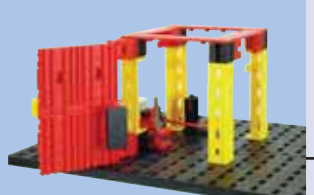

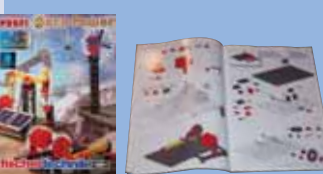

**Instructions de montage**

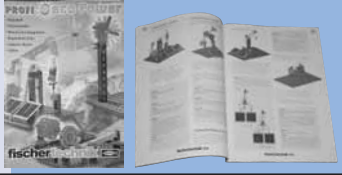

**Manuel d'accompagnement**

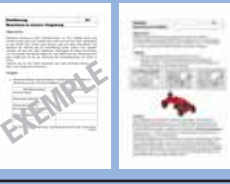

**Fiches de travail**

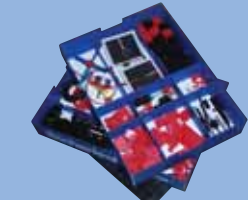

**Rangement recommandé: 2 x Réf. 94 828**

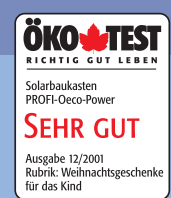

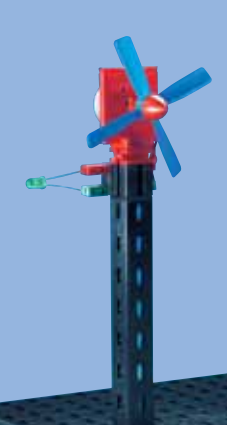

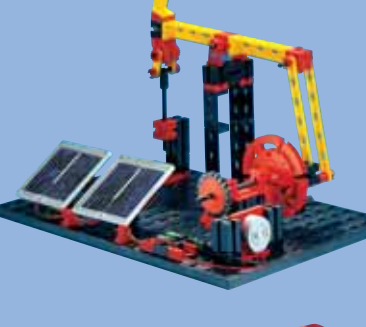

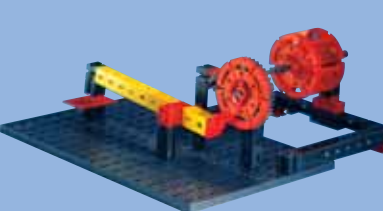

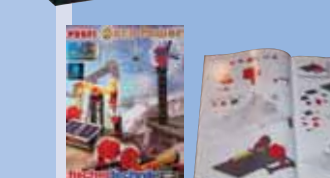

## **COMPUTING**

Construction de machines et de modèles de robot, programmation du logiciel de commande sur PC et mise en mouvement de l'ensemble – ce qui semble être très compliqué et très technique devient un jeu fascinant et créatif grâce au computing – pas seulement pour les enthousiastes de la technique.

## **ROBO MOBILE SET LE PACKAGE COMPLET**

#### Réf. 93 292

Le package d'informatisation complet! 450 éléments pour la construction de huit modèles de robot mobiles, l'interface ROBO et le logiciel «ROBO Pro». Les instructions de construction montrent sept robots mobiles avec renonnaissance de bords sur tous les côtés ou reconnaissance d'obstacles et un robot mobile sur six jambes. Un détecteur de lumière suit en permanence une source de lumière qui se déplace devant lui, le détecteur de traces suit une ligne noire. Le détecteur de lumière peut en outre combiné avec la reconnaissance d'obstacles. Le robot mobile se dèplace comme une insecte en avant. en arrière ainsi que vers la droite et la gauche.

- **> y compris manuel d'accompagnement didactique: «Programmation et commande de robots fischertechnik»**
- **> y compris 2x «Power Motor», 4 touches, 2 phototransisors, 1 ampoule lentille**
- **> 450 éléments > 8 modèles**
- **>** nécessaire: Accu Set

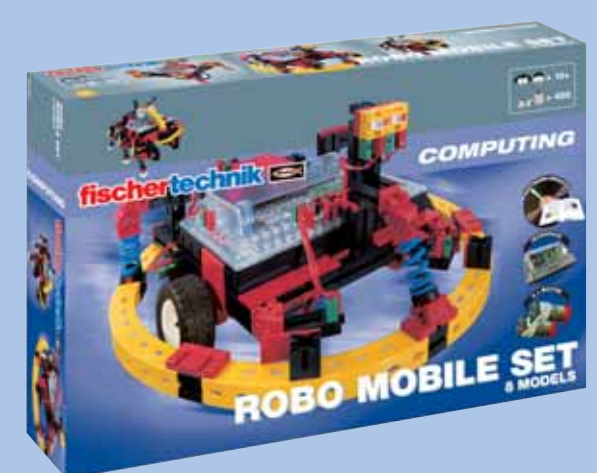

**8 robots mobiles + interface ROBO + logiciel ROBO Pro**

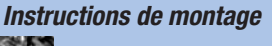

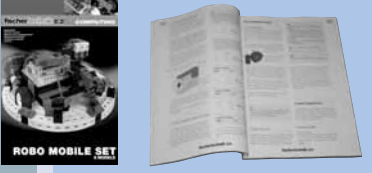

**Manuel d'accompagnement**

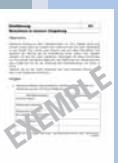

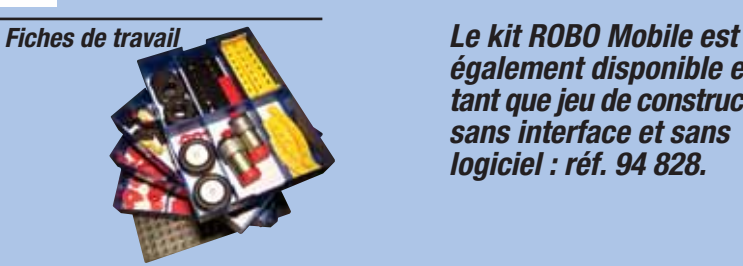

**Rangement recommandé: 4 x Réf. 94 828**

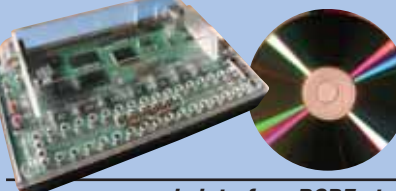

**y compris interface ROBE et logiciel ROBO Pro**

**également disponible en tant que jeu de construction sans interface et sans logiciel : réf. 94 828.**

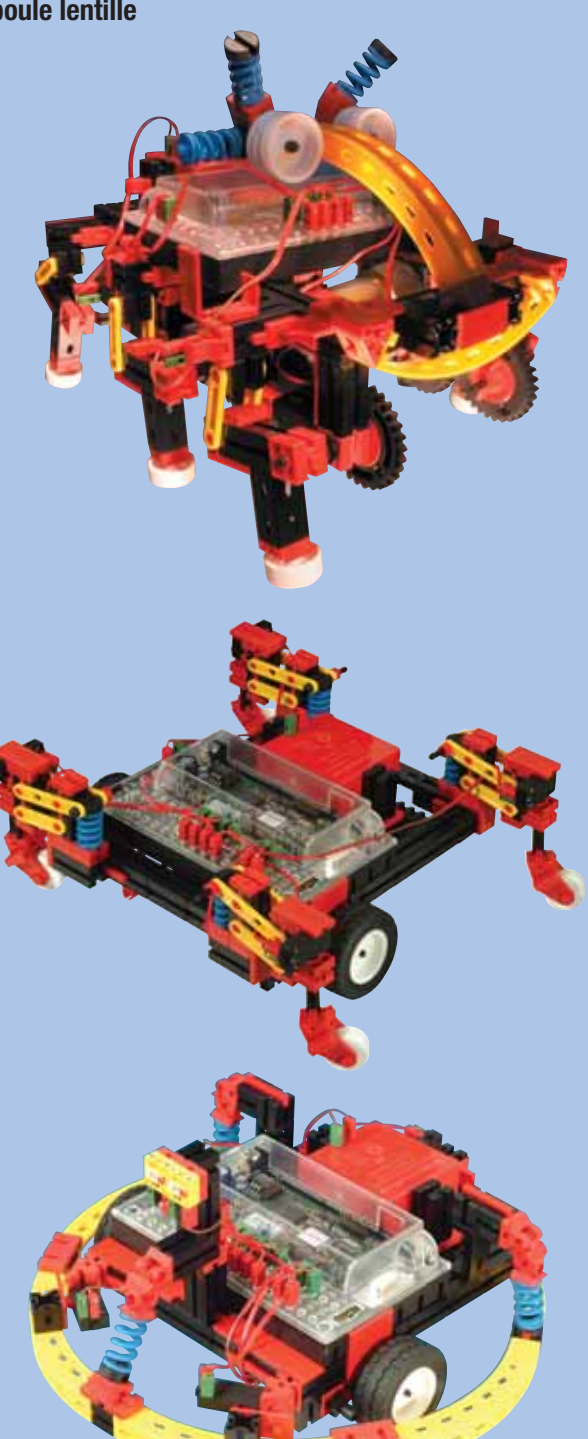

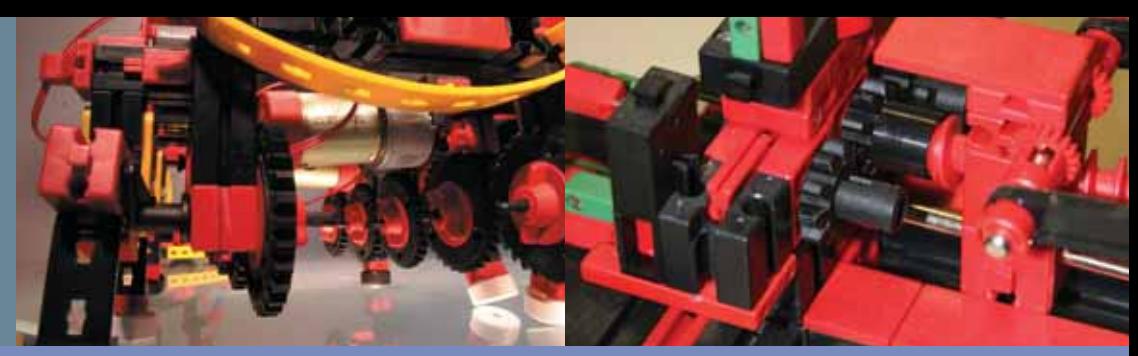

## **INDUSTRY ROBOTS**

#### Réf. 96 782

3 robots industriels proches de la réalité, réellement capables de fonctionner et dont les détails sont reproduits avec précision : deux robots industriels à 3 axes et un robot de soudage.

- Avec un CD comportant des exemples de programmes correspondants.
- > y compris cahier d'accompagement didactique
- « Programmation et commande de robots industriels fischertechnik avec le PC »
- **> y compris 1 « Power Motor », 3 « Mini Motor », 8 palpeurs, 1 ampoule sphérique enfichable**
- **> 400 éléments de construction > 3 modèles > disponibles à partir de cet automne**
- > nécessaire\* : ROBO Interface + logiciel ROBO Pro + Energy Set ou Accu Set

\* Alternativement: Intelligent Interface (Réf. 30 402) + logiciel LLWin (Réf. 30 407)

 $25 -$ 

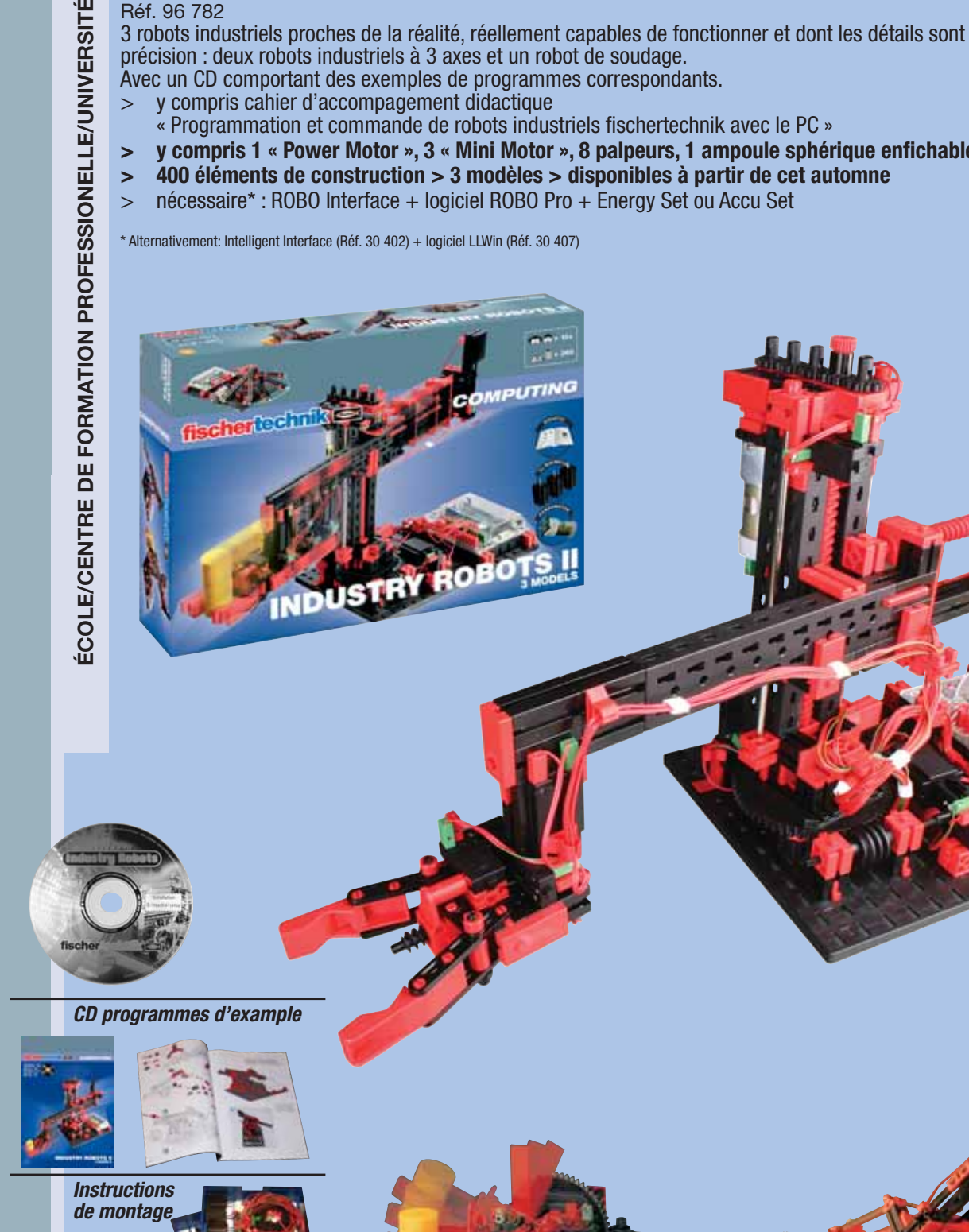

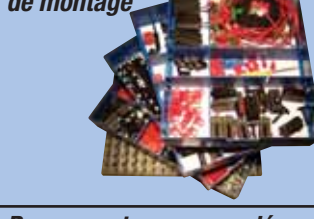

**Rangement recommandé: 4 x Réf. 94 828**

## **COMPUTING**

## **PNEUMATIC**

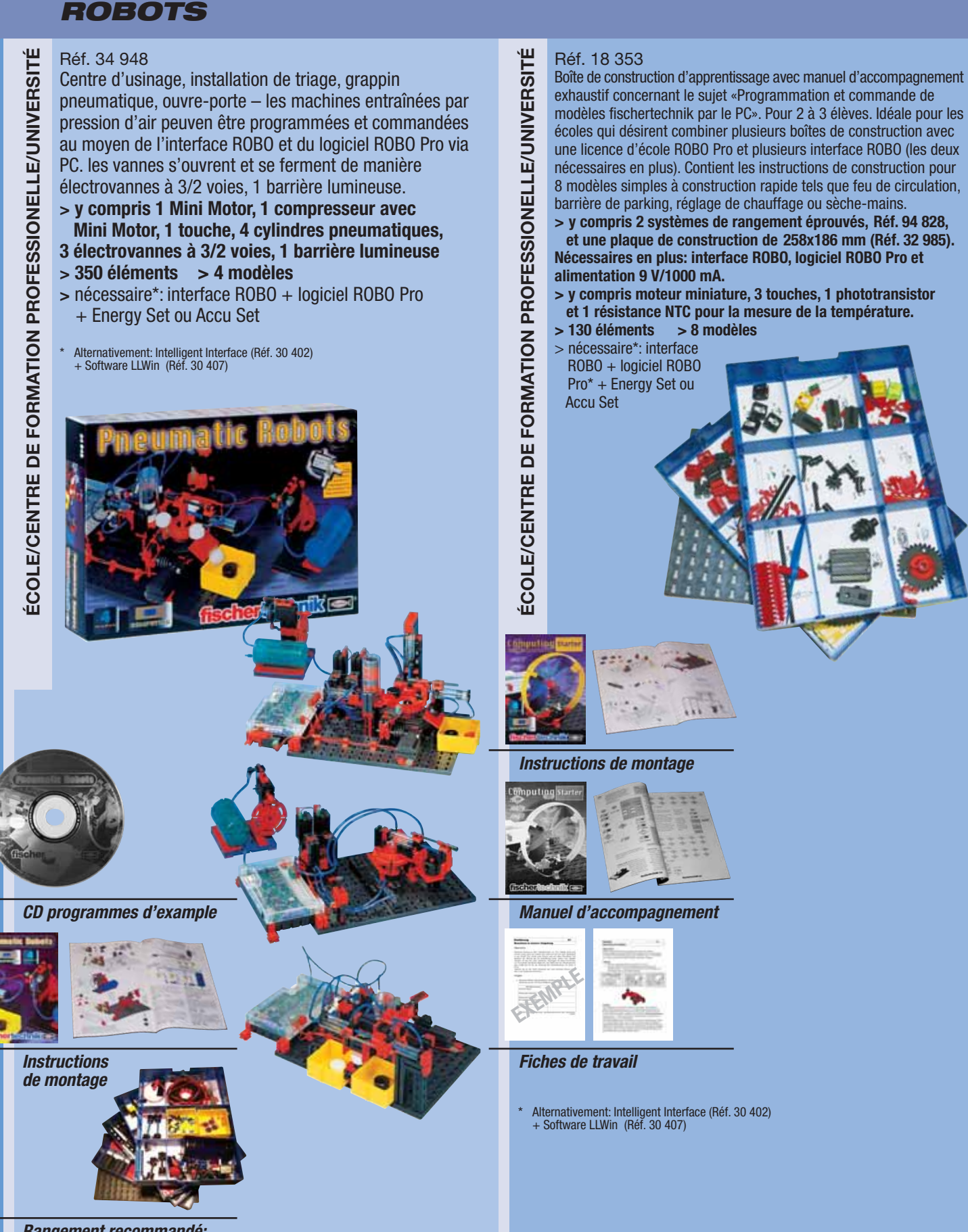

**STARTER KIT**

**Rangement recommandé: 4 x Réf. 94 828**

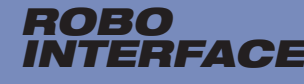

Art.Nr. 93 293

ÉCOLE/CENTRE DE FORMATION PROFESSIONELLE/UNIVERSITÉ **ÉCOLE/CENTRE DE FORMATION PROFESSIONELLE/UNIVERSITÉ**

> Microprocesseur: 16 bits, type M30245, 16 MHz > Mémoire: RAM 128 koctets, Flash 128 koctets, 2 programmes dans le Flash, un pouvant être mémoirisé dans la RAM > Interfaces: USB 1.1/2.0 compatible 12 Mbits/s et une RS 232 38400 bits/s sérielle, y compris câbles > Entrées: 8 numériques 9 V DC, 2 analogiques 0-5, 5 kW, 2 analogiques 0-10 V, 2 analogiques pour détecteurs de distance

> 4 sorties moteur 9 V DC 250 mA, résistant aux courtcircuits, vitesse réglable en 8 niveaux, également utilisables comme 8 sorties individuelles (par ex. pour lampes) > Programmable avec le logiciel fischertechnik ROBO Pro (Windows, Linux) ou C-Compiler (les deux pas compris)

> Barrette à broches à 26 pôles pour le raccordement d'un câble plat Récepteur IR intégré pour émetteur manuel du kit IR Control Set (Réf. 30 344) > fiche d'extension pour

 extension ROBO I/O > (Réf. 93 294; 3 pièces raccordables au maximum) et interface radio ROBO RF Data Link (Réf. 93 295) nécessaire en plus. **>** Alimentation 9 V DC/1000 mA (Energy Set, Réf. 30 182 ou Accu Set, Réf. 34 969) nécessaire

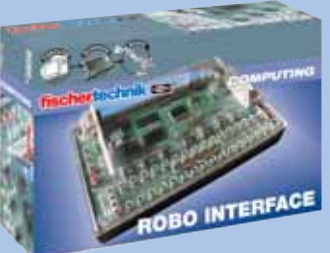

## **ROBO I/O EXTENSION**

#### Réf. 93 294

Module d'extension pour l'interface ROBO. Raccordement par câble plat à 10 pôles. Interface USB pour le fonctionnement en ligne directement sur le PC. Prise pour d'autres modules "ROBO I/O Extension" (jusqu'à 3 en série).

- **>** 4 sorties moteur réglables 9 V/250 mA
- **>** 8 entrées numériques
- **>** 1 entrée analogique pour
- résistances de 0-5 kΩ

**>** Alimentation 9 V DC/1000 mA (Energy Set, Réf. 30182 ou Accu Set, Réf. 34969) nécessaire

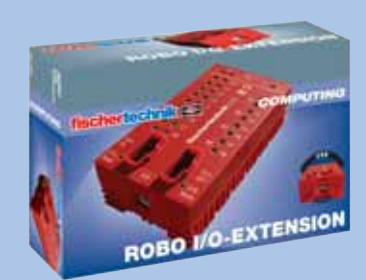

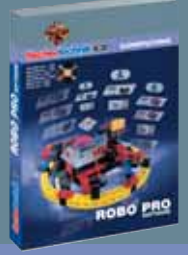

## **ROBO PRO SOFTWARE**

Réf. 93 296 licence individuelle (Windows 98, ME, NT, 200, XP) Réf. 93298 licence pour écoles (Windows)

Réf 93 298 licence pour écoles (Windows)

Réf 93 297 licence individuelle (Linux) > Entrée simple pour les débutants grâce à la programmation éprouvée de

plans opérationnels, comprenent différents modules logiciels. L'échange de données entre les modules logiciels et les sous-programmes ne peut pas seulement avoir lieu par des variables, mais aussi via les connexion graphiques. Ainsi, les fonctions de programmes sont réprésentées de manière compréhensible.

La langue de programmation graphique "ROBO Pro" offre en plus tous les éléments des langues de programmation modernes importants pour les professionnels tels que arrays, fonctions, récurrence, objets, événements asynchrones, traitement quasiment parallèle.

Les programmes sont traduits directement dans la langue de machine de sorte que même des programmes très complexes sont exécutés avec efficacité. Optimal aussi pour les programmeurs avancés et expérimentés.

Réalisation sans problème de programmes Teach-in ou échange de données facile avec d'autres logiciels Windows. En mode en ligne, plusieurs interfaces ROBO peuvent être commandées en parallèle pour les grands modèles et des tableaux de commande acec interrupteur, régulateur et éléments d'affichage peuvent être réalisés.

> Conditions du système: au moins Pentium II 500 MHz, 64 Mo RAM; 20 Mo de capacité libre du disque dur. Au moins 1024 x 768 High Color 16 bits. 1 interface USB ou sérielle libre.

### **ROBO RF DATA LINK**

#### Réf. 93 295

Interface fonctionnelle pour l'interface ROBO. Raccordement côté PC via interface USB. Raccordement côté interface comme platine supplémentaire qui est enfichée sur la platine d'interface. Portée 10 m env. 8 fréquences pour l'exploitation simultanée de 8 appareils dans un local réglables. Communication directe entre deux interfaces ROBO possible avec la même fréquence.

- **>** Frequenz: 2,4 GHz
- **>** Pas d'alimentation supplémentaire requise

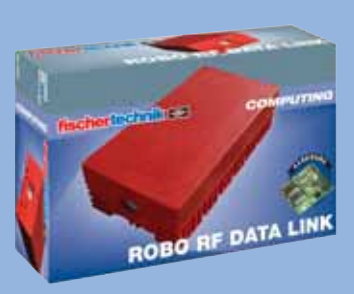

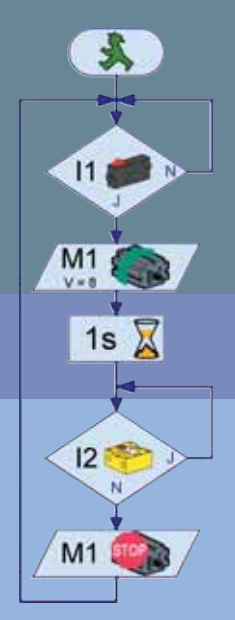

## **MODÈLES D'ENTRAÎNEMENT**

Modèles fonctionnels compacts pré-construits – modèles idéaux pour la formation et la démonstration, pour le perfectionnement et l'automatisation industrielle. Pas seulement en tension standard de 9 V, mais aussi livrables avec le standard industiel mondial de 24 V.

#### **MACHINE A ESTAMPER avec convoyeur**

#### Réf. 51 663

- **Convoyeur** avec une pièce à usiner
- **> y compris 2 moteurs à courant continu,**

#### **2 interrupteurs de fin de course, exempts de potentiel, 2 barrières lumineuses, comprenant un phototransistor et ampoule lentille.**

#### **Matériel fourni:**

Sans commande, interface: 1 câble plat, 14 pôles et code couleurs avec barrette à broches à 14 pôles.

- > Modèle monté sur plaque de base fischertechnik > Emballage en carton
	- Dimensions modèle: env: ca. 280x215x185 mm (LxIxH).
- > Modèle livrable en 9 V DC et en exécution 24 V DC.
- > Autres acessoires, voir liste des prix.
- > Combinaison idéale du modèle avec 3D-robot.

## **3-D-ROBOT**

#### Réf. 16 286

**Robot à 3 axes** avec une pince

**> y compris 4 moteurs à courant continu, 4 interrupteurs de fin de course, 4 touches impulsionnelles pour la mesure de déplacement, toutes les touches exemptes de potentiel.**

Degrés de liberté: axe 1 rotation 180°, axe 2 en avant/arrière 100 mm, axe 3 lever/abaisser 160 mm.

#### **Matériel fourni:**

Sans command, interface: 1 câble plat, 24 pôles et code couleurs avec barrette à broches à 26 pôles.

- > Modèle monté sur plaque en bois stable.
- > Emballage dans caisse en bois Dimensions modèle; env. 385 x 270 x 350 mm (Lxlxh).
- > Modèle livrable en 9 V DC et en exécution 24 V DC
- > Autres acessoires, voir liste des prix
- > Combinaison idéale du modèle avec machine à estamper et ligne avec 2 postes d'usinage.

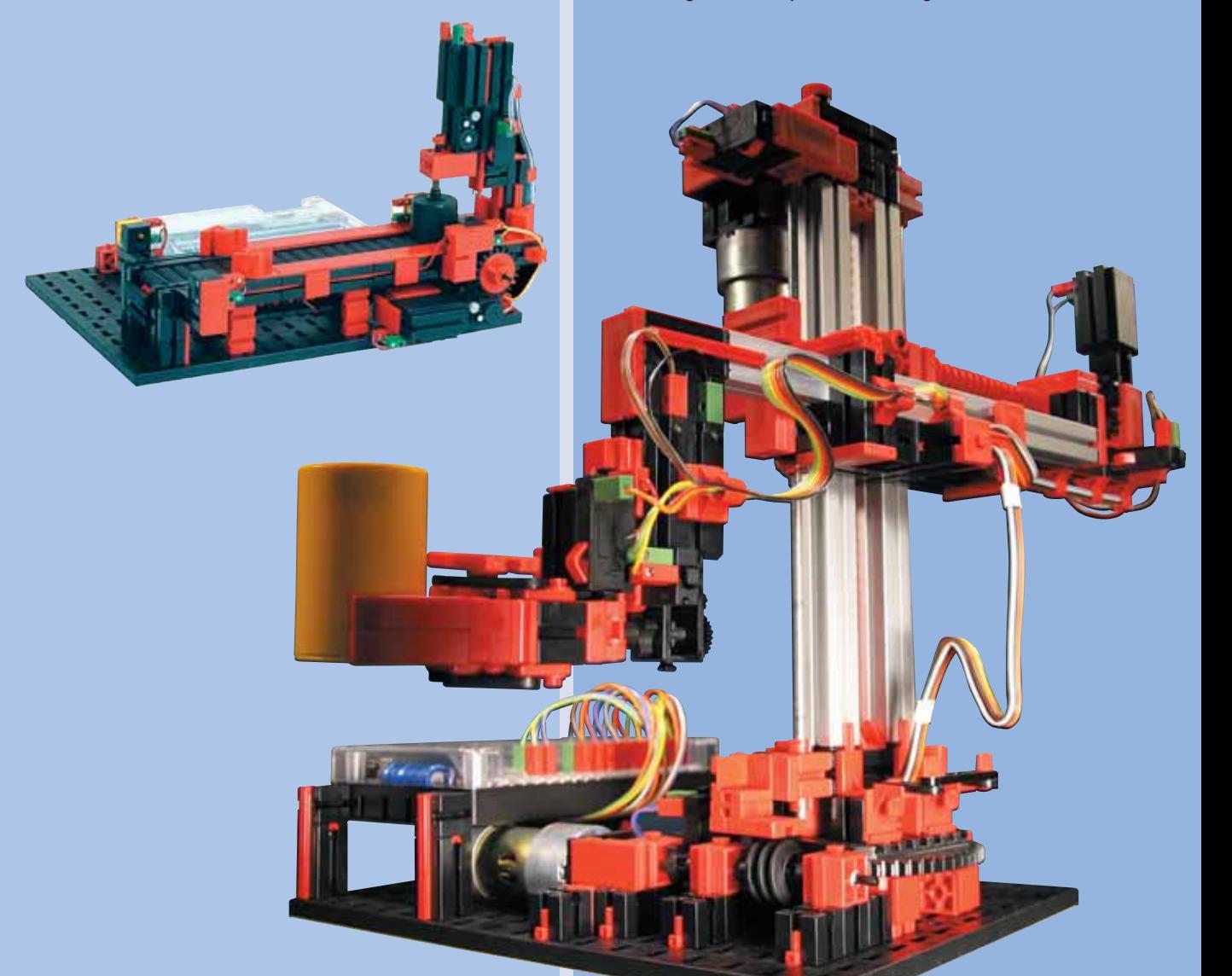

CENTRE DE FORMATION PROFESSIONELLE/UNIVERSITÉ/INDUSTRIE **CENTRE DE FORMATION PROFESSIONELLE/UNIVERSITÉ/INDUSTRIE**

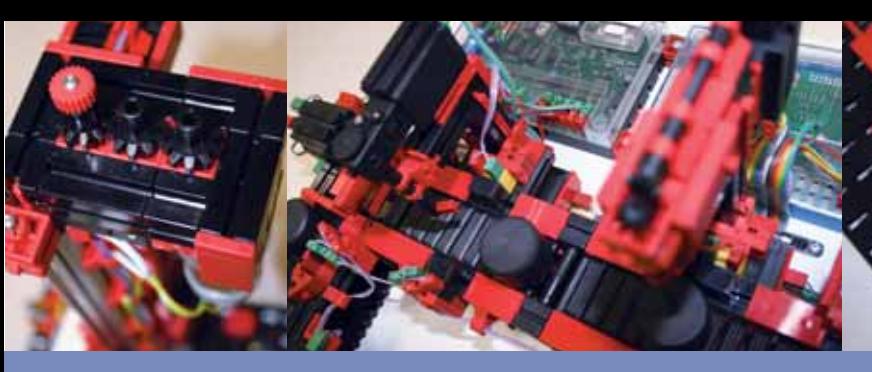

#### **LIGNE AVEC 2 POSTES D'USINAGE**

#### Réf. 51 664

**Bande transporteuse,** disposée en U, pour le transport cadencé et pour l'usinage de plusieurs pièces. **> y compris 2 stations d'usinage, 4 bandes transporteuses. 8 moteurs à courant continu, 4 interrupteurs de fin de course exempts de potentiel, 5 barrières lumineuses, comprenant un phototransistor et une ampoule lentille.**

#### **Matériel fourni:**

Sans commande, interface: 2 câbles plats, à pôles chacun et code couleurs avec barette à broches à 18.

- > Modèle monté sur plaque en bois stable.
- > Emballage dans caisse en bois.
- Dimensions modèle: env. 450x410x190 mm (LxIxh).
- > Modèle livrable en 9 V DC et en exécution 24 V DC.
- > Autres accessoires, voir liste des prix.

## **CENTRE D'USINAGE PNEUMATIQUE**

#### Réf. 77 577

**Centre d'usinage** avec magasin pour les pièces à usiner, plateau tounant, station d'usinage, bande transporteuse pour le transport des pièces et compresseur modèle.

**> y compris 2 cylindres pneumatiques à double effet et 1 compresseur à simple effet, 5 électrovannes à 3/2 voies, 2 moteurs à courant continu, 4 touches exemptes de potentiel, 4 barrières lumineuses, constituées de phototransistor et ampoule lentille. Matériel fourni:**

#### Sans commande, interface: 2 câbles plats à 16 pôles et code couleurs avec barrette à broches à 16 pôles.

- > Modèle monté sur plaque en bois stable.
- > Emballage dans caisse en bois.
- Dimensions modèle: env. 450x410x190 mm (LxIxh).
- > Modèle livrable en 9 V DC et en exécution 24 V DC.
- > Autres accessoires, voir liste des prix.

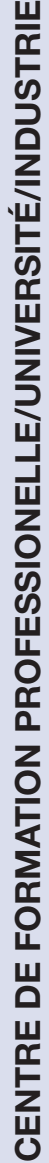

## **PLAN+SIMULATION**

Les modèles fonctionnels de fischertechnik plan+simulation sont un moyen éprouvé et à prix avantageux de planifier et de développer des commandes industrielles, y compris le logiciel correspondant, et de tester les déroulements. Ils sont utilisés pour la formation, le développment et la présentation.

## **LE PAS AVANT LA RÉALITÉ**

## **Peu est beaucoup**

La flexibilité et la modularité du système de fischertechnik ouvre, en liaison avec les détecteurs et les acteurs adaptés aux besoins industriels ainsi qu'avec les commandes de fabricants leader, des possibilités presque illimitées de la simulation du matériel. Par rapport à la construction de modèles usuelle, les modèles de fischertechnik offrent les avantages de l'utilisation de pièces finis à prix avantageux, du montage rapide et de la réutilisabilité du matériel. Pour la planification et l'optimisation de processus techniques de fabrication, on a développé des modèles qui permettent la réalisation rapide et efficace du système de simulation. Le logiciel de commande pour une installation réelle peut être développé comlètement et testé sans risque grâce à la connexion des modèles à des systèmes de commande industriels modernes (par ex. commandes programmables en mémoire et systèmes de bus).

## **Standards pour les succès d'apprentissage**

Grâce à la simulation de l'exploitation réelle, les modèles fonctionnels offrent un effet d'apprentissage élevé pour les apprentis dans le domaine techno-commercial, pour les techniciens et les ingénieurs en formation.

Dans le cas de projets industriels, l'élimination d'erreurs pendant la phase de planification réduit considérablement le coût total d'un projet de sorte que l'achat d'un modèle est toujours rentable. Grâce au degré d'abstraction élevé des modèles, des installations techniques compliquées sont représentées de manière claire et compréhensible. Plus particulièrement les participants de projet venant du domaine commercial peuvent se faire une idée précise leur permettant de prendre des décisions adaptées quant aux investissements. Pour avoir des documents sur l'assortiment de fischertechnik plan+simulation, veuillez nous contacter directement (adresse, voir au verso du catalogue).

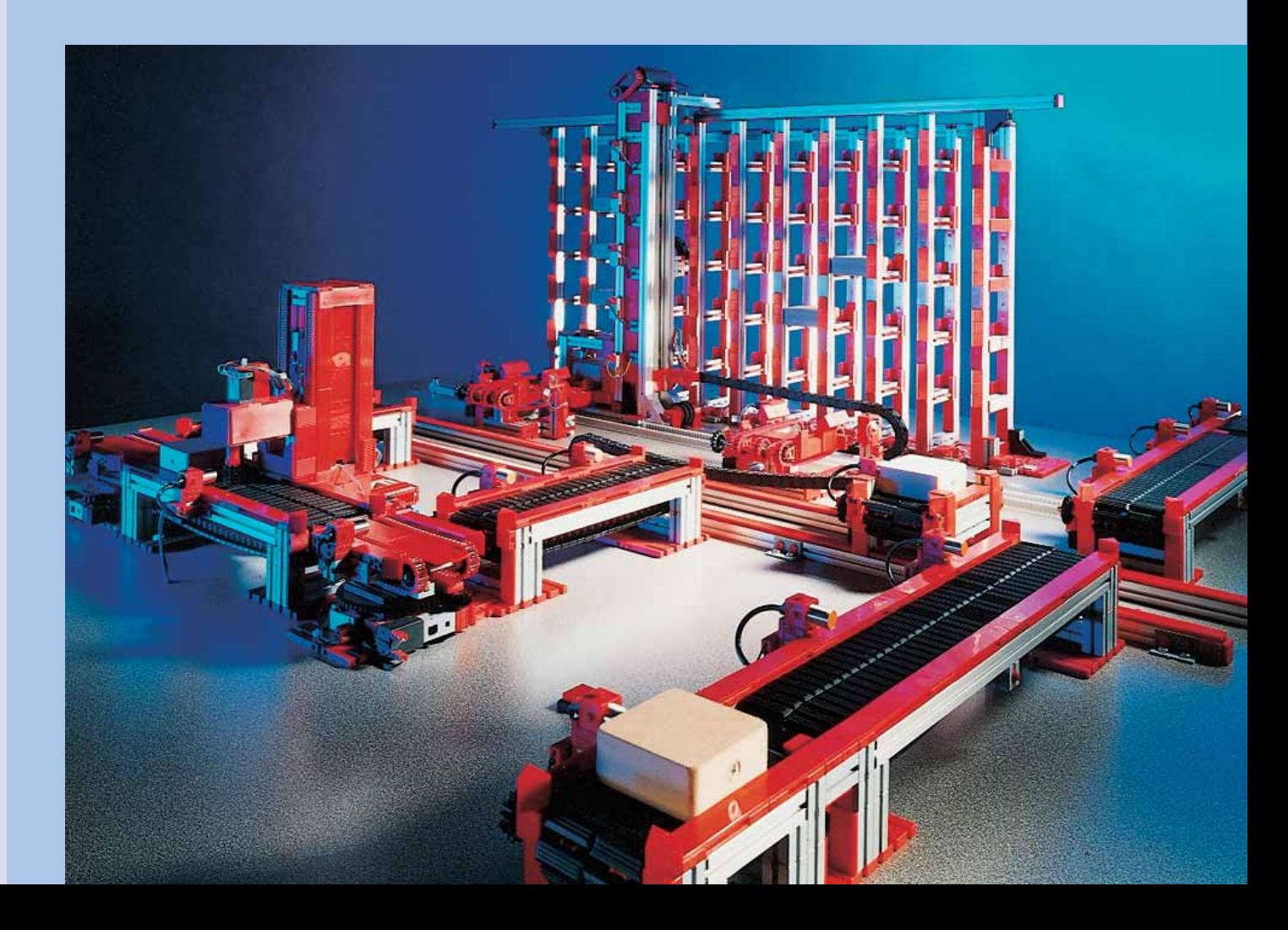

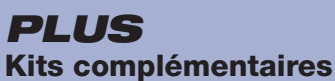

Tout ce qui complète fischertechnik. Les kits complémentaires fischertechnik apportent de la lumière, du mouvement et des fonctions supplémentaires pour chaque modèle.

#### **CREATIVE BOX 1000** Réf. 91 082

Plus de 700 éléments de l'assortiment actuel de fischertechnik Emballés dans BOX 1000 avec plaque de construction 390 x 270 mm comme recouvrement. **> 700 éléments**

**> 8 bacs de triage**

La figure montre la boîte de PROFI »MECHANIC+STATIC« en 4 boîtes de triage, Réf. 94 828 et une plaque de base, Réf. 32 958.

#### **BOITE DE TRIAGE** Réf. 94 828

Boîte de rangement pratique avec 4 traverses de triage (sans contenu et plaque de base).

#### **<sup>&</sup>gt;8 bacs de triage > Grande plaque de montage PLAQUE DE BASE**

Réf. 32 985 285 x 186 mm

#### **BOX 1000** Réf. 30 383

Boîte de rangement pratique avec 8 bacs de triage et 32 traverses de triage. Le couvercle est en même temps la grande plaque de montage fischertechnik  $390 \times 270$  mm.<br>> 8 bacs de triage > Grande plaque de montage

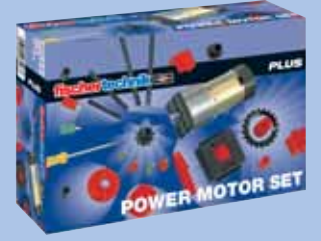

#### **POWER MOTOR SET**

Réf. 34 965

Le moto-réducteu puissant à engrenages vis sans fin, différentiel, commmutateur de polarité, câble et fiche.

- $>$  Données de puissance: tension 9 V  $\pm$ , puissance max 2,4 W à 340 t/min, réduction 8:1
- **> 35 éléments**
- **>** nécessaire: alimentation (Energy Set ou Accu Set)

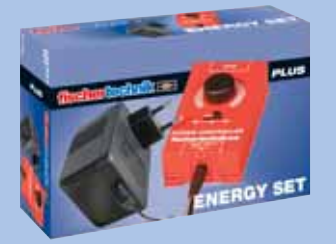

**ENERGY SET** Réf. 30 182 L'alimentation venant de la prise de courant pour tous les modèles de fischertechnik  $>$  Puissance: 9 V  $\pi$ /1000 mA

**> Bloc secteur + unité de réglage**

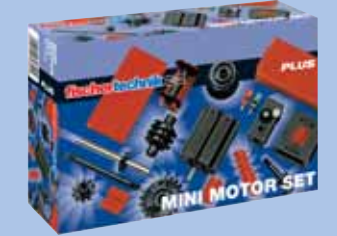

**MINI MOTOR SET** Réf. 30 342

L'ensemble moteur universel avec moteur S, support de batterie 9 V et de nombreuses pièces d'engrenage; roues dentées, engrenage d'angle, différentiel, joints de Cardan

- $>$  Données de puissance: tension 9 V ..., puissance max 1,1 W à 5000 t/min,
- **> 35 éléments**

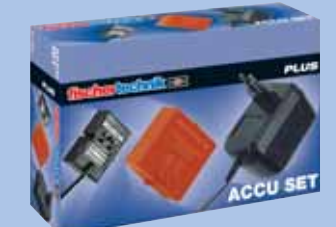

**ACCU SET** Réf. 34 969

Alimentation mobiles par accumulateurs [NiCad 8,4 V/940 mAh] et appareil de chargement spécialement adapté Turbo-Charge qui charge les accumulateurs complètement en 1,8 heure seulement. Avec contrôle de chargement de sécurité - ∆U.

**> Appareil de chargement + accumulateurs**

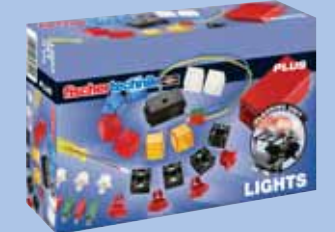

**LIGHTS** Réf. 34 970

L'ensemble d'éclairage comprenant 4 lampes, capuchons lumineux de couleur, câble, fiche et électronique de clignotement pour 8 lampes au maximum. Résistant aux courtcircuits et aux surcharges. Pour éclairage clignotant et continu. **> 35 éléments**

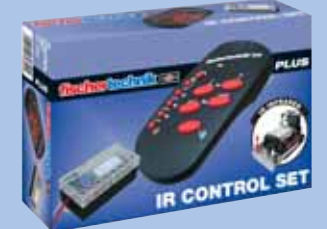

#### **IR CONTROL SET** Réf. 30 344

Caractéristiques: portée 10 m, trois sorties moteur indépendantes, dont deux commandables simultanément, deux niveaux de vitesse. L'émmetteur peut contacter jusqu'à 6 moteurs (avec récepteur IR II).

#### **> Emetteur+ récepteur IR I**

**>** Alimentation requise: émetteur: 2 piles. LR03/1,5 V/AAA récepteur: Energy Set ou Accu Set

### **www.fischertechnik.de**

# fischertechnik **&**

#### **QUEL EST L'AVANTAGE DES PROFESSEURS?**

**Un matériel d'enseignement qui aide vos élèves à plonger dans le monde de la technique en jouant, à la comprendre et à l'apprendre. La construction de modèles de fischertechnik stimule la pensée logique et la créativité. Ainsi, vous soutenez les talents naturels de vos élève de comprendre la technique pratique dans le sens propre du terme.**

#### **QUEL EST L'AVANTAGE DES ELEVES?**

**C'est tout simple: comprendre la technique en jouant. Créatif et concentré lors de l'assemblage, aimmable et assistant dans le travail d'équipe, curieux et découvrant lors de l'expérimentation et la recherche.**

4835 · 05/05 · Printed in Ge<br>credits: art mnj.advert@v

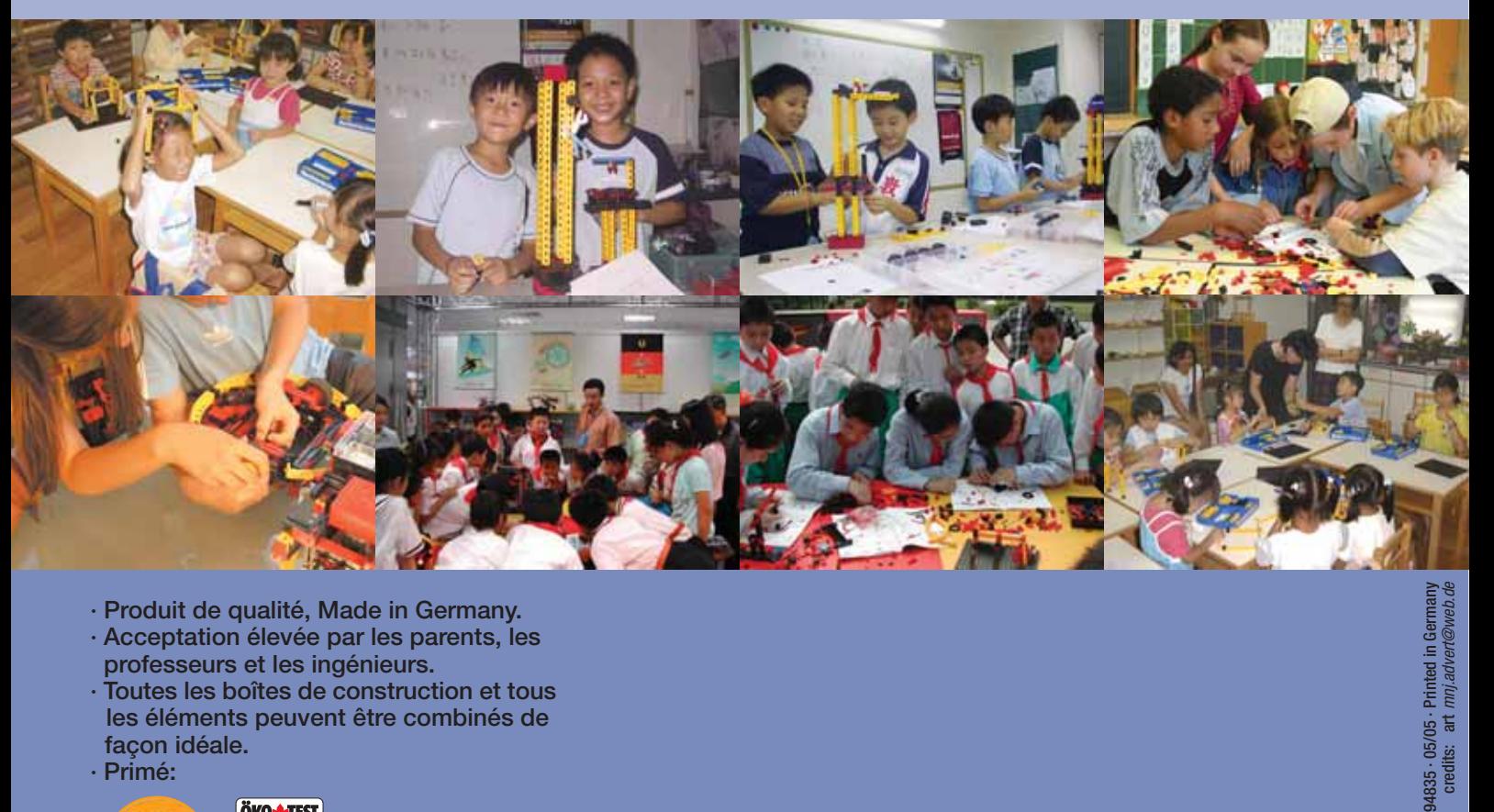

- **· Produit de qualité, Made in Germany.**
- **· Acceptation élevée par les parents, les professeurs et les ingénieurs.**
- **· Toutes les boîtes de construction et tous les éléments peuvent être combinés de façon idéale.**
- **· Primé:**

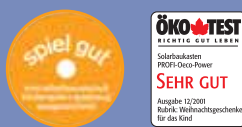

**fischertechnik GmbH Weinhalde 14-18, D-72178 Waldachtal Tel. +49 (0) 74 43/12-43 69 Fax +49 (0) 74 43/12-45 91 email: info@fischertechnik.de www.fischertechnik.de**

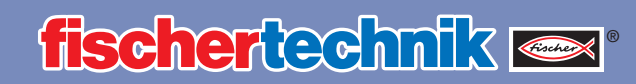